# Programa de desenvolvimento de mídias, TICs, acessibilidade e EaD1

Murillo Pereira Azevedo<sup>2,</sup> Luciara Carrilho Brum<sup>3</sup>

#### RESUMO

O Programa de desenvolvimento de mídias, Tecnologias da informação e comunicação (TICs), acessibilidade e Educação a Distância (EaD) promovido no IFRS – *Campus* Farroupilha, serviu de "guarda-chuva" para o desenvolvimento de outros projetos como o *Moodle* Inclui e o Produção de Vídeos didáticos, que tem a intenção de produzir e dar manutenção a ferramentas digitais educacionais acessíveis para pessoas surdas. A acessibilidade virtual trata da implementação de soluções acessíveis para pessoas com deficiência, pois notou-se a escassez ou a inexistência de materiais didáticos adaptados para surdos no Ensino Remoto e na EaD. Na criação do Glossário de Libras *Moodle* Inclui, usou-se rotinas densas de informação em várias linguagens de programação, todas desenvolvidas pelos alunos do curso Técnico em Informática integrado ao Ensino Médio, para criar um ambiente que traduz para LIBRAS termos técnicos no formato de vídeo. Paralelamente, a equipe que integrou a produção de vídeos didáticos, criou mais de 100 videoaulas dos cursos de engenharias com tradução simultânea para LIBRAS, que hoje enriquecem os materiais de estudo adaptados para pessoas surdas na internet.

**Palavras-chave:** TICs. Glossário de LIBRAS. Videoaula. *Moodle* Inclui. Vídeos didáticos.

<sup>1</sup> Programa de Extensão: "Programa de desenvolvimento de mídias, TICs, acessibilidade e EaD", Campus Farroupilha, (2019).

<sup>&</sup>lt;sup>2</sup> Mestre em Ensino de Ciências, Docente de Física do Instituto Federal de Educação, Ciência e Tecnologia do Rio Grande do Sul (IFRS), Campus Farroupilha. [murillo.azevedo@farroupilha.ifrs.edu.br](mailto:murillo.azevedo%40farroupilha.ifrs.edu.br?subject=)

 $^3$  Especialista em LIBRAS, Docente de LIBRAS do Instituto Federal de Educação, Ciência e Tecnologia do Rio Grande do Sul (IFRS), *Campus* Farroupilha. [luciara.brum@farroupilha.ifrs.edu.br](mailto:luciara.brum%40farroupilha.ifrs.edu.br?subject=)

#### Introdução

No contexto de educação inclusiva, o grande desafio passa pela qualidade educativa, sendo necessária uma adaptação do ensino às características pessoais dos alunos(as) em um ambiente menos restritivo possível. As dificuldades comunicativas das pessoas com deficiência se refletem na interação com os outros e, consequentemente, no processo educacional. Sendo assim, torna-se necessário proporcionar, tão cedo quanto possível, um sistema alternativo ou aumentativo de comunicação, a fim de ultrapassar tais dificuldades e de forma a não privar as pessoas desta capacidade, já que estes sistemas podem ser o único meio de expressão (GÂNDARA, 2013).

Na legislação brasileira, o Estatuto da Pessoa com Deficiência (BRASIL, 2015) trata da acessibilidade física e sensorial para pessoas com deficiência. O Artigo 27 desse Estatuto afirma que a

> educação constitui direito da pessoa com deficiência, assegurados sistema educacional inclusivo em todos os níveis e aprendizado ao longo de toda a vida, de forma a alcançar o máximo desenvolvimento possível de seus talentos e habilidades físicas, sensoriais, intelectuais e sociais, segundo suas características, interesses e necessidades de aprendizagem (BRASIL, 2015).

A acessibilidade virtual trata da implementação de soluções acessíveis para pessoas com deficiência, capacitações e assessoria sobre acessibilidade de vida e inclusão social. O aluno com deficiência necessita de uma educação especializada, logo, fazem-se necessárias ferramentas de aprendizagem envolvendo a criação de soluções que sejam acessíveis para pessoas com deficiência. Por mais que sejam utilizadas comunicações não visuais no ensino presencial, são escassos ou inexistentes os materiais didáticos adaptados para surdos no Ensino Remoto e na Educação a Distância. O Programa de desenvolvimento de mídias, Tecnologias da informação e comunicação (TICs), acessibilidade e Educação a Distância (EaD) promovido no Instituto Federal de Educação, Ciência e Tecnologia do Rio Grande do Sul (IFRS) – *Campus* Farroupilha, serviu de "guarda-chuva" para o desenvolvimento de outros projetos como o *Moodle* Inclui e o Produção de Vídeos didáticos, que tem a intenção de produzir e dar manutenção a ferramentas digitais educacionais acessíveis para pessoas surdas. Neste texto são brevemente apresentadas as metodologias utilizadas no desenvolvimento e criação das ferramentas, exibidos os resultados e as intenções para a continuidade dos projetos.

#### Desenvolvimento

Um dos projetos – "*Moodle* Inclui" - teve início em agosto de 2018, aprovado pelo Edital nº 03/2018 da Coordenação de Aperfeiçoamento de Pessoal de Nível Superior (CAPES), que fomenta financeiramente, através de recurso para a instituição e auxílio ao estudante, a inovação para o desenvolvimento e aplicação de tecnologias de informação e comunicação em educação na temática ferramentas de acessibilidade. Dentre os produtos criados no projeto destacam-se o Glossário de Libras *Moodle* Inclui e Produção de vídeos didáticos, que serão apresentados nas seções a seguir.

# Glossário de Libras *Moodle* Inclui

Para a concepção do Glossário de Libras *Moodle* Inclui, foram discutidas as funcionalidades do site e as situações de uso que ele deveria suportar. Na modelagem, foi utilizado o software *Balsamiq Mockups* para apresentar à equipe a prévia do Glossário de Libras. Além disso, o desenvolvimento do sistema, que utilizou o Banco de Dados *MySql* para armazenamento de vídeos, dados de usuários, termos e demais variáveis e o banco de dados foi manipulado a partir do *PHPMyAdmin*, um aplicativo desenvolvido na linguagem *php<sup>4</sup> para gerência de banco de dados pela internet.* O acesso foi feito através de um redirecionamento para o servidor local do IFRS - *Campus* Farroupilha. Durante a programação, foram utilizadas algumas linguagens e ferramentas: *BOOTSTRAP* - uma ferramenta fundamental neste trabalho, pois foi responsável pelo *layout* geral das páginas, estilização e algumas funções. Ela engloba as linguagens de programação, marcação e aparência, que são respectivamente *JavaScript, HTML e CSS*. A composição destas linguagens auxiliou na interface com o usuário, na conexão e na comunicação com os dados e nas funcionalidades que o site oferece. Tudo isso tornou o Glossário de Libras *Moodle* Inclui funcional.

## Produção de vídeos didáticos

A produção de materiais didáticos norteia os objetivos do projeto. Os trabalhos começaram ainda em agosto de 2018, no entanto, apenas em março de 2019 os materiais comprados foram recebidos. Até então a filmagem das aulas e palestras, assim como a edição dos vídeos, estava sendo feita de forma improvisada com o equipamento disponível, comprometendo a qualidade do produto final. Este período foi marcado por testes de metodologia para descobrir a maneira mais eficiente de organizar as etapas da produção de um vídeo.

A produção de vídeos didáticos adaptados para pessoas surdas tem início na gravação ao vivo das aulas dos professores do Ensino Superior, ou seja, não é utilizado um estúdio convencional para captura das tomadas. Na edição, é inserido o material de apoio sobre o assunto e removidas partes irrelevantes para o entendimento do conteúdo. Após a gravação, os vídeos são postados no *YouTube*. O site gera a legenda do vídeo, esta, por sua vez, é revisada e modificada para garantir que todas as legendas estejam corretas. Simultaneamente, as legendas são reduzidas a frases com poucas palavras de forma que o contexto não seja prejudicado. Isso é necessário para que o texto adaptado seja inserido no *software* VLibras e este, por sua vez, gera uma animação com um avatar traduzindo o texto para a LIBRAS. Com um aplicativo destinado à captura de tela, são gravados os vídeos do Avatar com o texto da aula. O vídeo gerado é inserido no vídeo da aula, isso gera a impressão da tradução simultânea, quando, na verdade, foi feita uma tradução consecutiva. Além disso, são acrescentadas as vinhetas de abertura e de créditos além da página inicial, com as informações da aula. Inevitavelmente, há palavras sem tradução no VLibras e que não podem ser substituídas, então, o Avatar usa a datilologia. Muitas vezes, é necessário substituir palavras que ainda não têm tradução por sinônimos ou até mesmo adaptar a frase para uma melhor compreensão.

<sup>4</sup> PHP significa Personal Home Page, é uma linguagem interpretada livre, usada originalmente apenas para o desenvolvimento de aplicações presentes e atuantes no lado do servidor, capazes de gerar conteúdo dinâmico na World Wide Web.

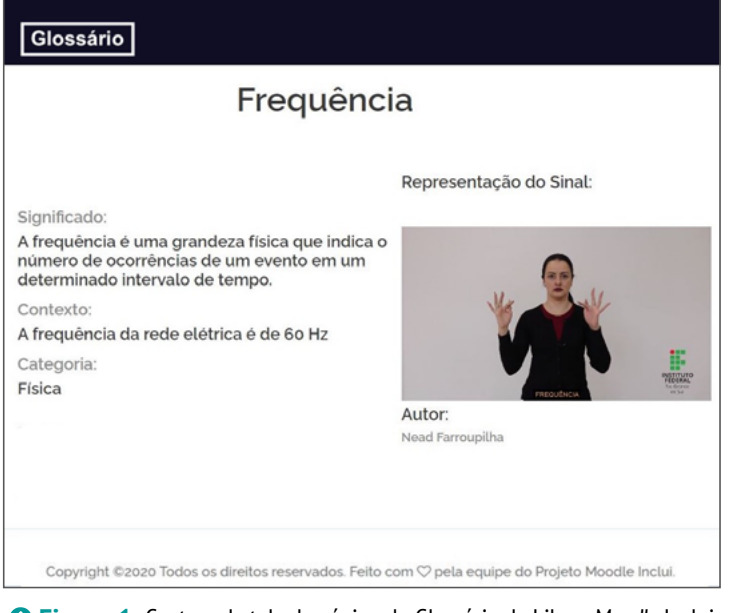

 **Figura 1.** Captura de tela da página do Glossário de Libras Moodle Inclui apresentando o termo "Frequência". Fonte: Próprios autores (2019).

#### Resultados

O Glossário de Libras *Moodle* Inclui oferece aos usuários uma opção de plataforma capaz de reunir, nas formas escrita e audiovisual, os termos de comunicação da Libras. O site permite um cadastro de colaborador, no qual qualquer usuário pode enviar sua contribuição. Para isso, o usuário pode enviar ou fornecer o link do vídeo diretamente do *YouTube* para dentro da plataforma. As interfaces *front-end* do projeto são intuitivas e práticas, para que a visitação e inserção de novos termos seja uma atividade simples e convidativa. O processo de aprovação é executado sem burocracias e qualquer termo enviado pode ser reenviado.

Dessa maneira, o Glossário de Libras *Moodle* Inclui cumpre com sua função de maneira otimizada e amigável. A ferramenta conta também com outras opções e funcionalidades, como associação de sinônimos e antônimos dos termos e links com conteúdos relacionados. Esperamos que o Glossário possa contribuir com todos que dependem da LIBRAS para se comunicar.

Além das aulas, foram gravadas e publicadas, no canal do Núcleo de Educação a Distância (NEaD) do IFRS - *Campus* Farroupilha no *YouTube*, uma palestra sobre Educação Profissional e Tecnológica, ministrada pela Reitora do Instituto Federal de Educação, Ciência e Tecnologia Farroupilha (IFFar), Drª. Carla Comerlato Jardim. A palestra foi transmitida ao vivo e teve audiência de servidores e alunos do IFRS, assim como do IFFar. Em outra oportunidade foi feita a transmissão ao vivo do debate para o diretor do *Campus* Farroupilha. Essa transmissão proporcionou maior alcance das dis-

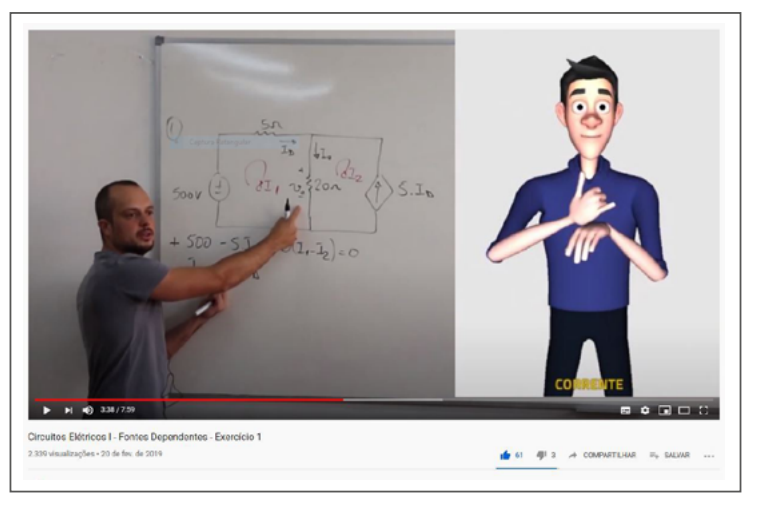

 **Figura 2.** Captura de tela da página NEaD IFRS - Campus Farroupilha no youtube. Fonte: Próprios autores (2019).

cussões das propostas que repercutiram pelo período eleitoral, além do mais, ela foi assistida em 3 países e teve, em seu pico, a audiência de 137 pessoas.

Durante o projeto, foram gravadas mais de 100 aulas em disciplinas do curso de Engenharia. A maior dificuldade enfrentada na produção das videoaulas é o longo tempo exigido para edição. Para cada 5 minutos de videoaula, são necessários 1 hora atrás da mesa de edição, além disso, o processo exige o envolvimento de várias pessoas.

Em colaboração com a Universidade Federal de Pernambuco (UFPB) e o Ministério do Planejamento, o Programa de desenvolvimento de mídias, TICs, acessibilidade e EaD trabalha para promover o VLibras, ferramenta gratuita de tradução simultânea, através do enriquecimento do banco de dados da ferramenta no que diz respeito a termos técnicos, indispensável para implementação da nova versão do VLibras.

Com a evolução da plataforma *YouTube*, foram criados diversos canais com enfoque na aprendizagem, porém, são poucos, ou inexistentes, os canais que se comprometem com a acessibilidade de pessoas com necessidades educacionais específicas ${}^5$ . Tendo em vista que acessibilidade é o foco primário do projeto, tomamos o cuidado para que o avatar do VLibras ocupasse bom espaço no vídeo, variando de um terço a metade do tamanho da tela.

# Considerações finais

Os produtos destes trabalhos podem ser acessados a partir dos endereços [https://web.farroupilha.](https://web.farroupilha.ifrs.edu.br/paginas/~moodleinclui/index.php) [ifrs.edu.br/paginas/~moodleinclui/index.php.](https://web.farroupilha.ifrs.edu.br/paginas/~moodleinclui/index.php) e [www.youtube.com/c/NEADIFRSFarroupilha](http://www.youtube.com/c/NEADIFRSFarroupilha). Pretendese dar continuidade ao projeto assim que possível para consolidar esses recursos entre as pessoas que estudam e trabalham com acessibilidade para surdos e o NEaD Farroupilha como indutor da Educação a distância com ferramentas digitais educacionais de acessibilidade.

## Referências

BRASIL. **LEI Nº 13.146, de 6 de Julho de 2015**. Institui a Lei Brasileira de Inclusão da Pessoa com Deficiência (Estatuto da Pessoa com Deficiência). Disponível em [http://www.planalto.gov.br/cci](<http://www.planalto.gov.br/ccivil_03/_ato2015-2018/2015/lei/l13146.htm>)vil 03/ ato2015-2018/2015/lei/l13146.htm. Acesso em: 19 jun. 2019.

GÂNDARA, Rita Isabel Vieira. **A utilização das TIC como meio de aprendizagem na Educação Especial.** 2013. 144f. Dissertação (Mestrado em Ciências da Educação na Especialidade de Educação Especial), Escola Superior de Educação João de Deus, Lisboa, 2013.

 $^{\rm 5}$  São necessidades relacionadas aos alunos que apresentam elevada capacidade ou dificuldades de aprendizagem. Esses alunos não são, necessariamente, portadores de deficiências, mas são aqueles que passam a ser especiais quando exigem respostas específicas adequadas.